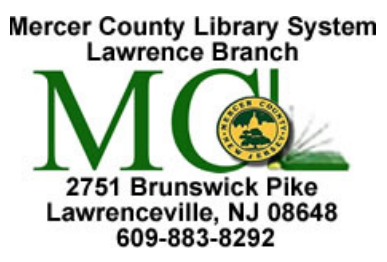

Mercer County Library System Brian M. Hughes, County Executive

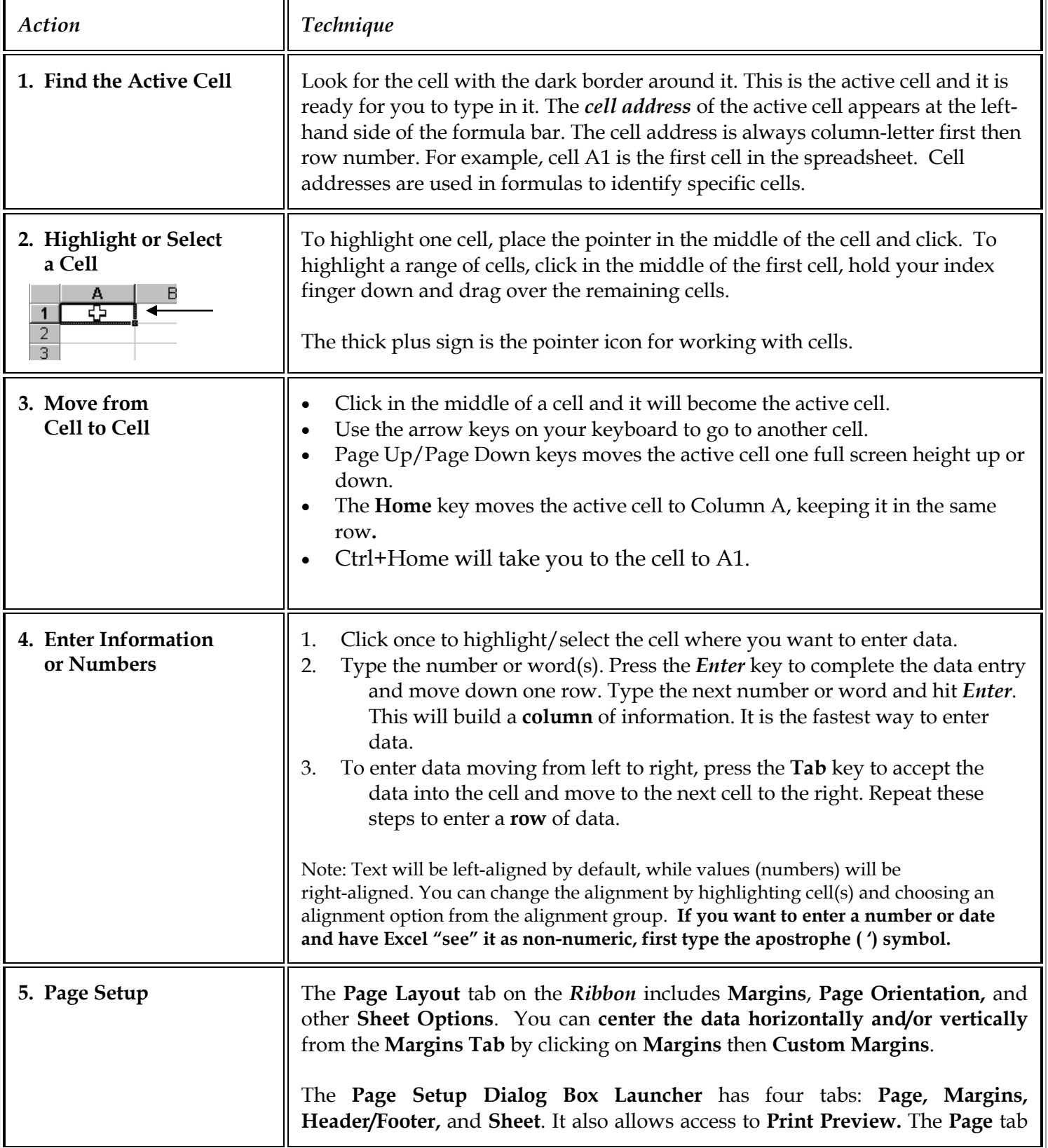

**Excel 1** Microsoft Excel 2013

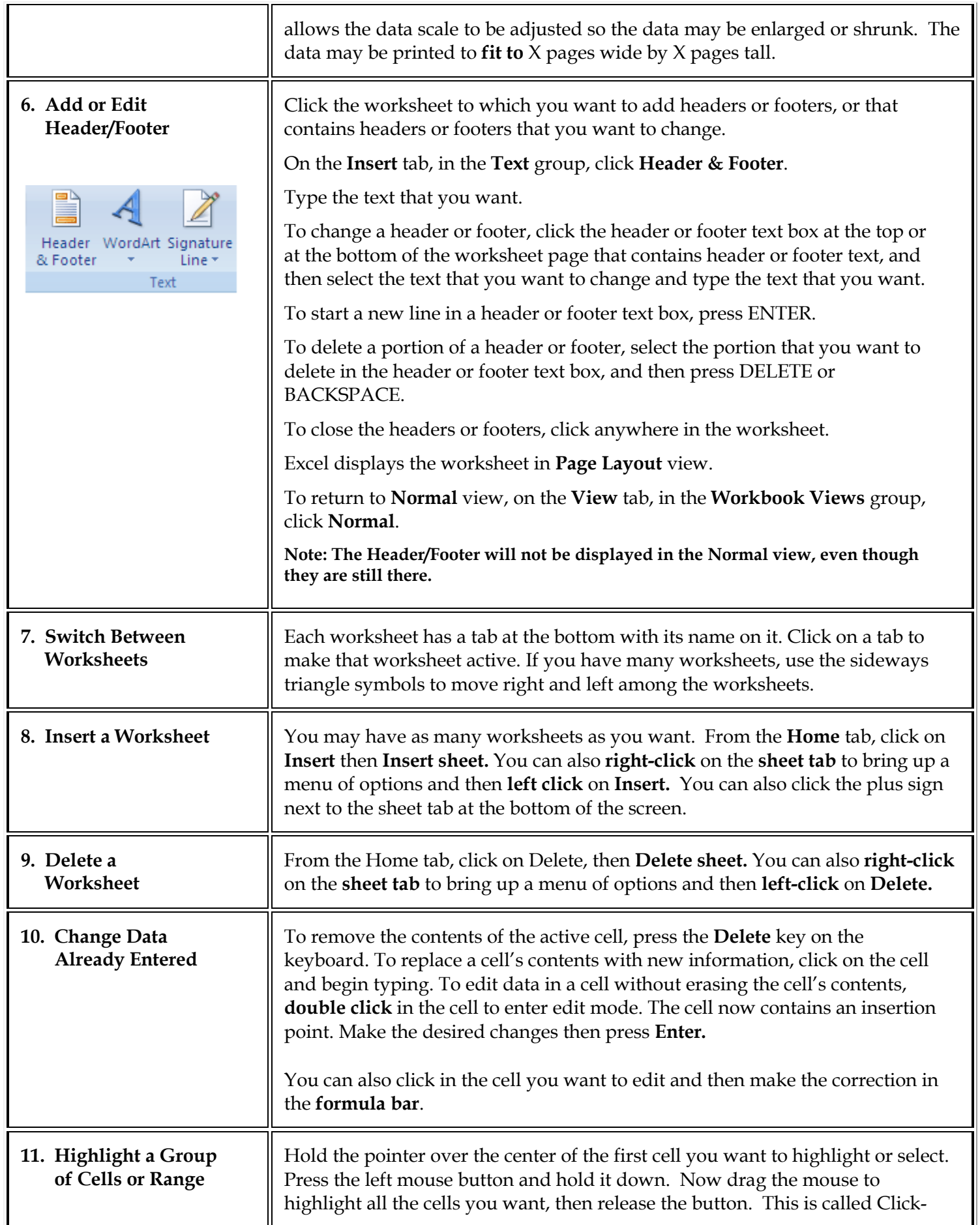

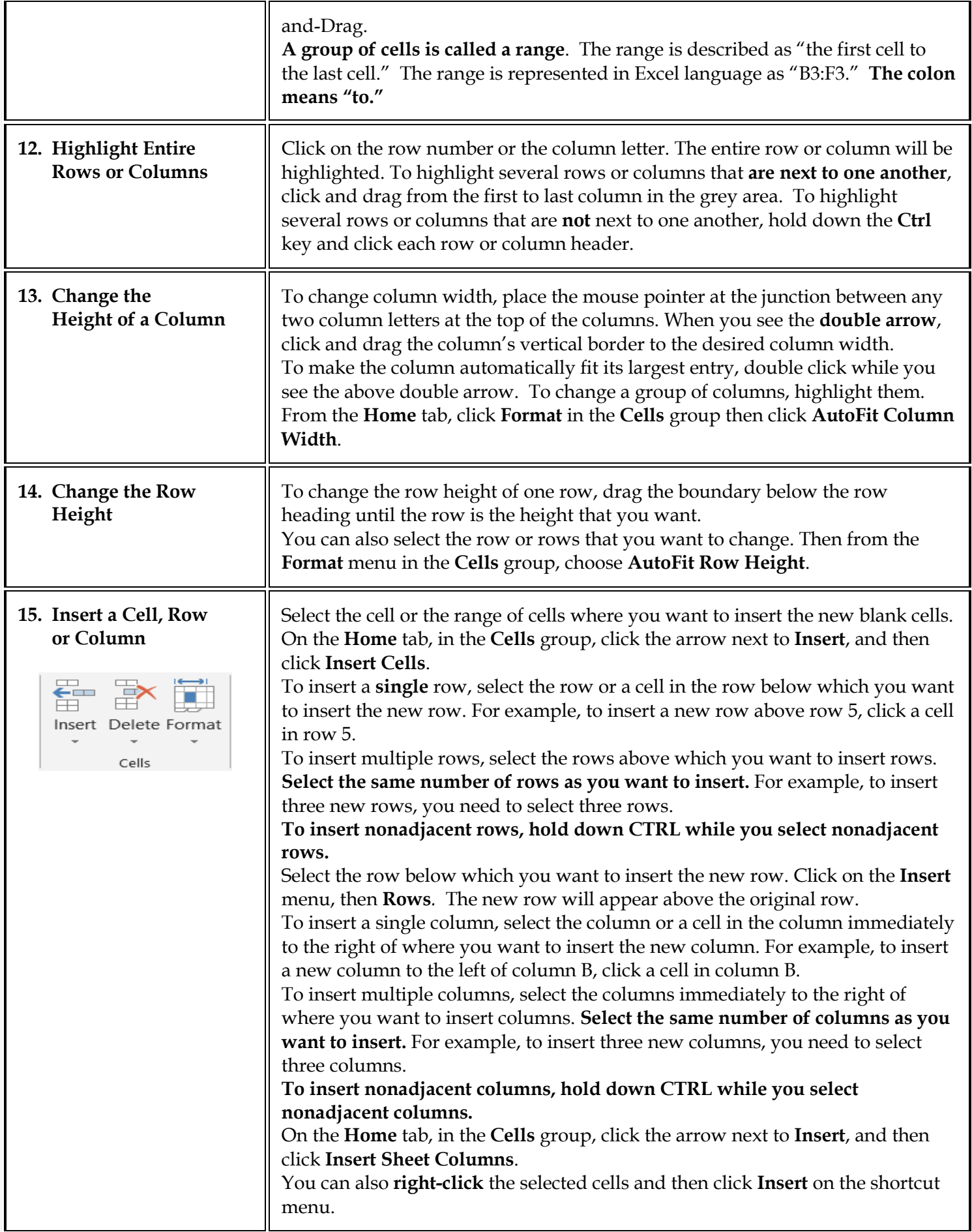

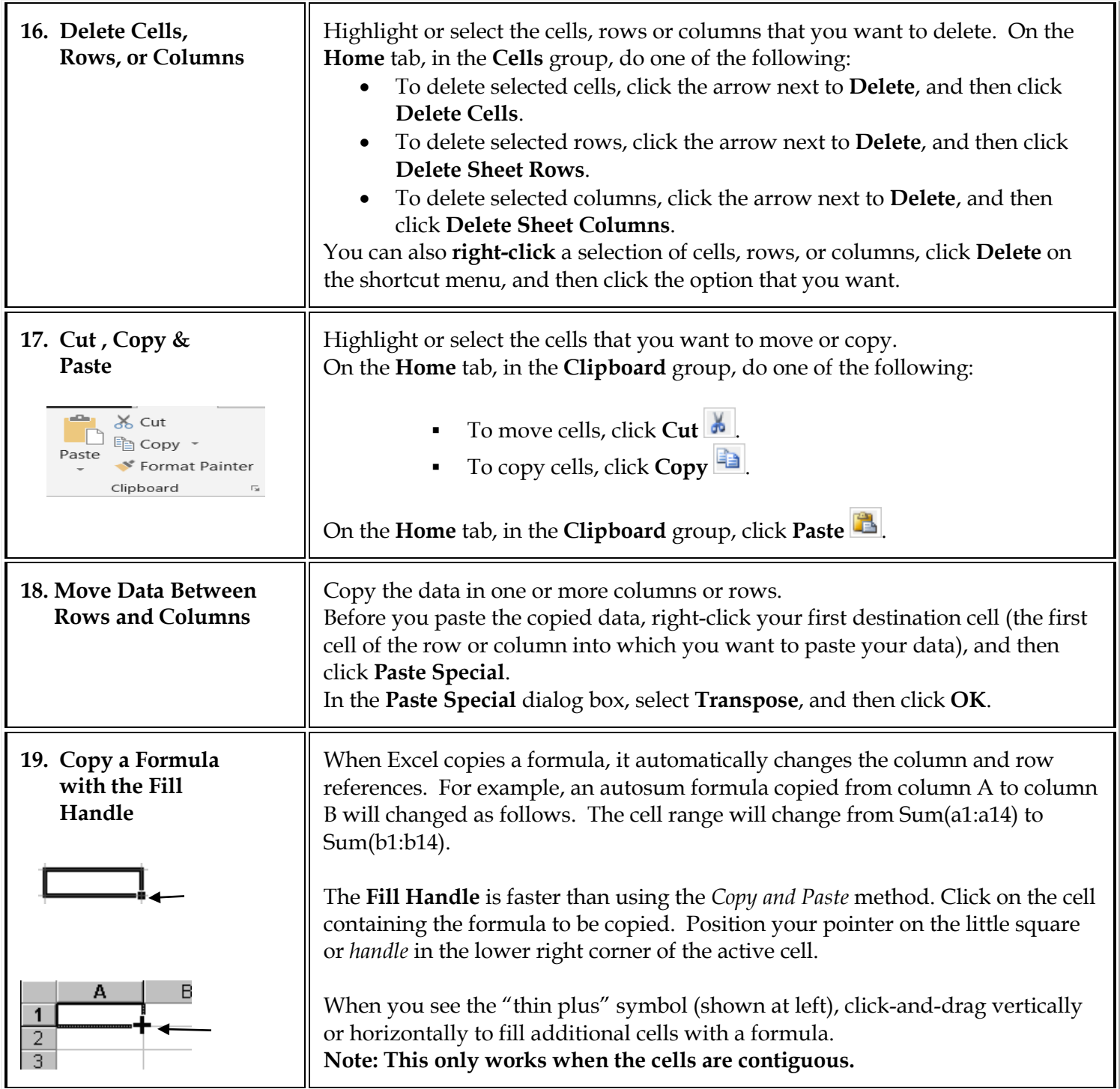

## **Excel's Order of Calculation**

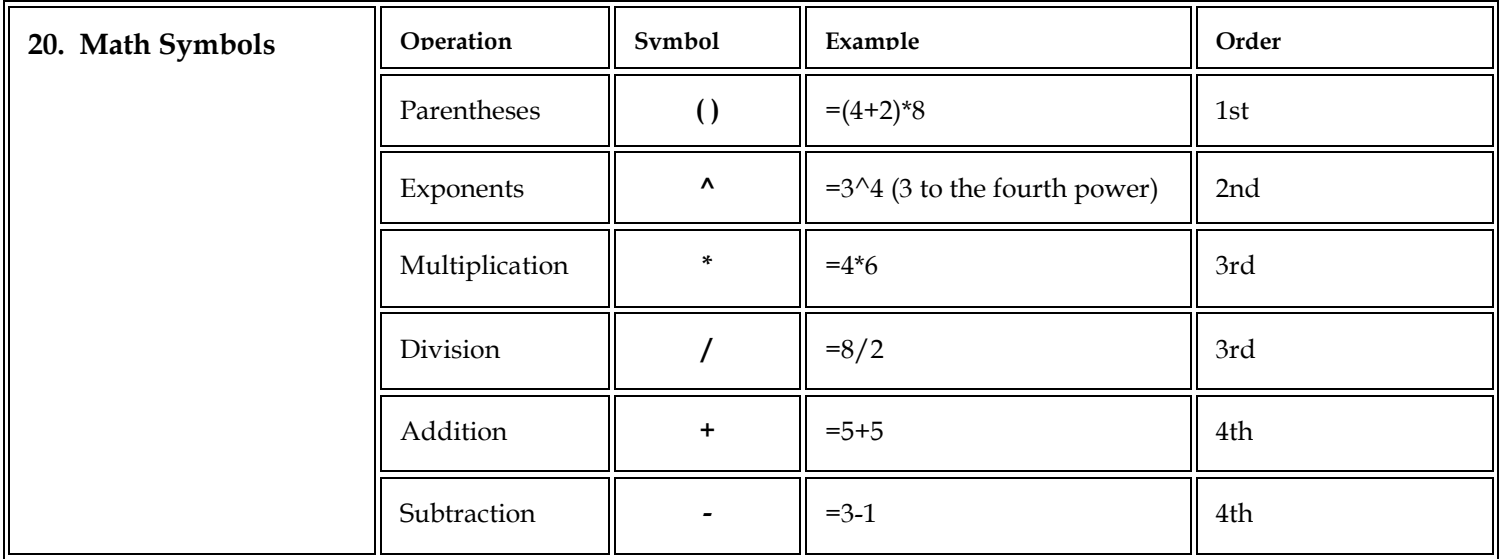

## **Formulas**

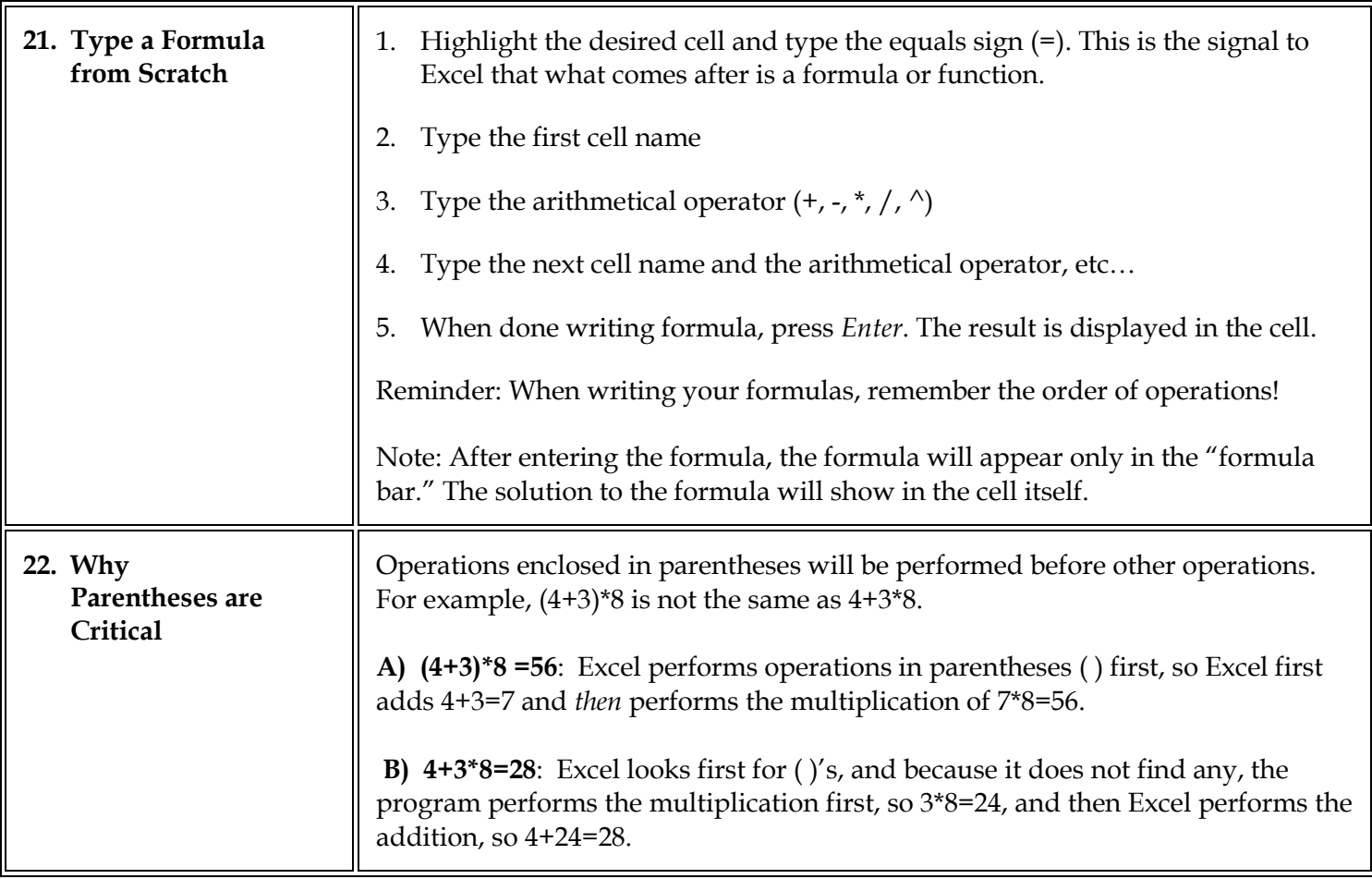

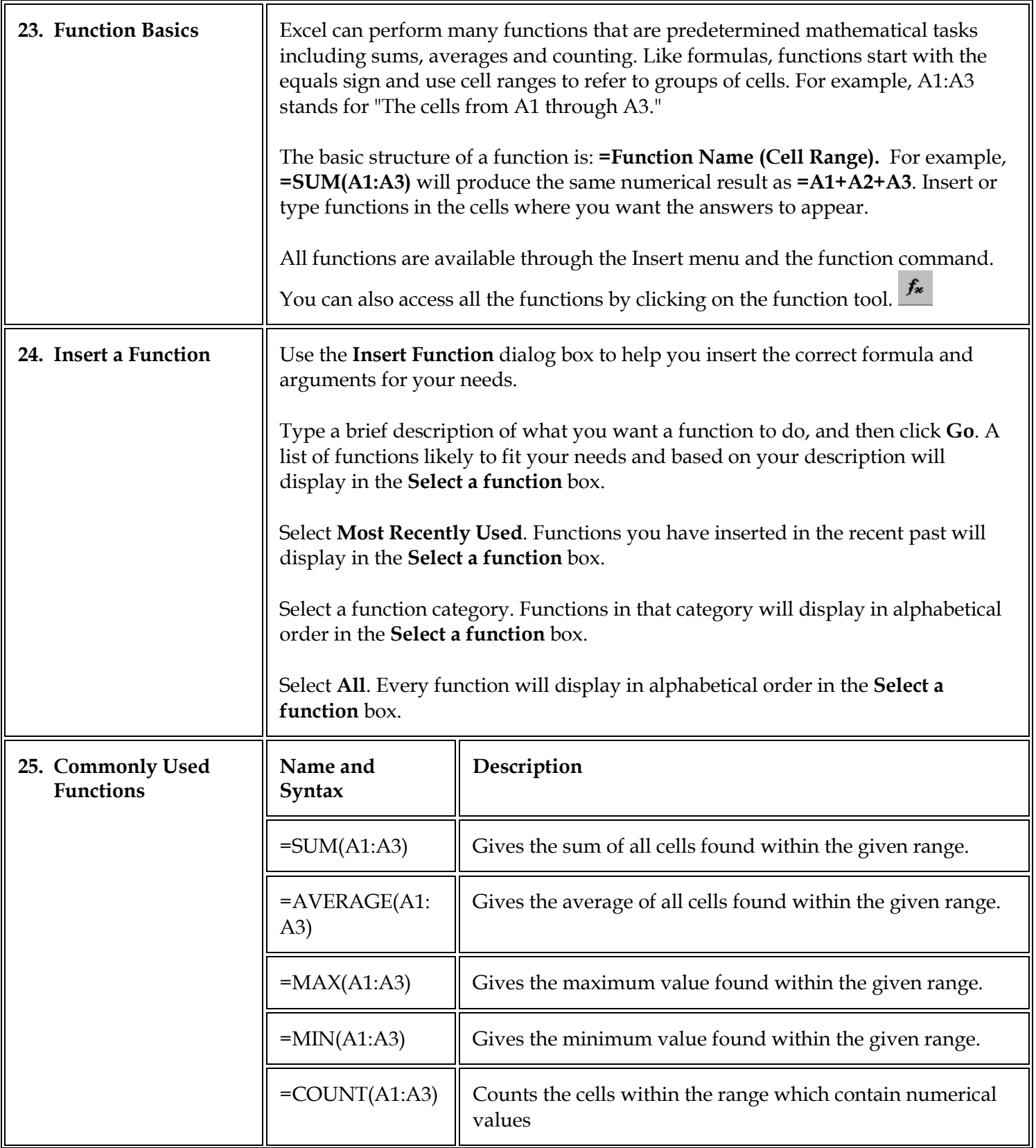

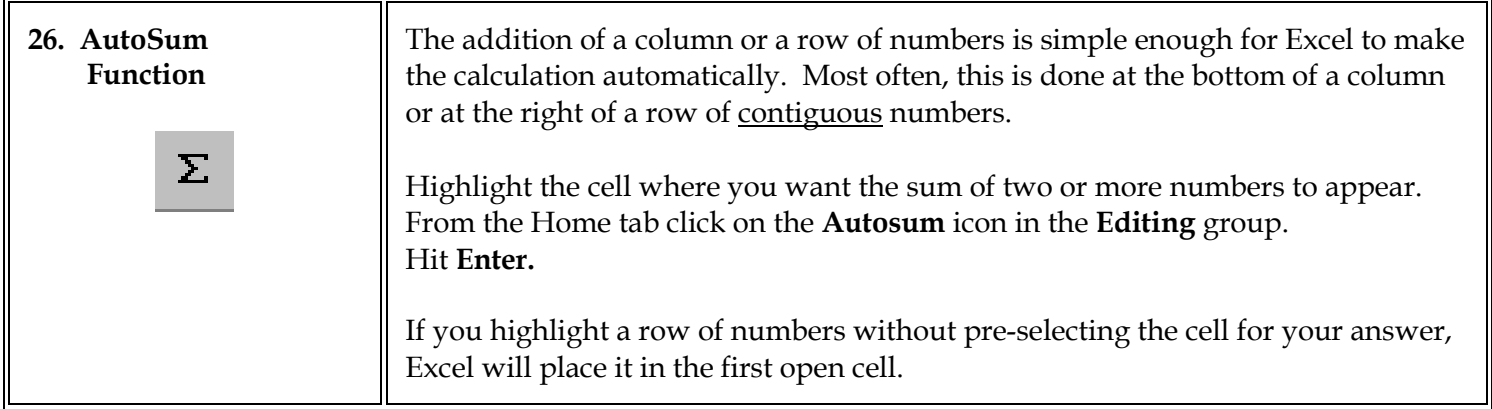

**Format**

*Cells must be highlighted prior to formatting!*

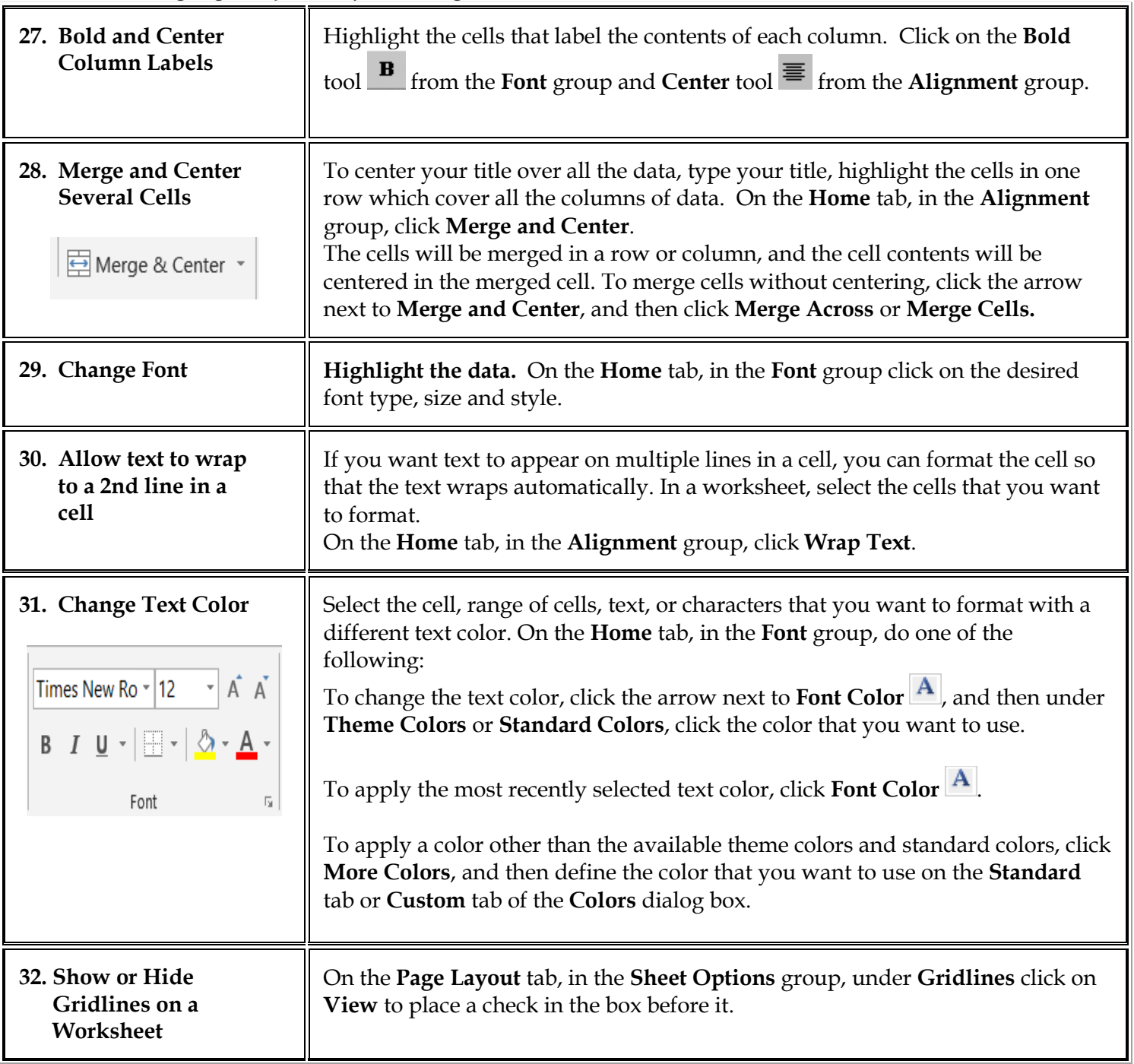

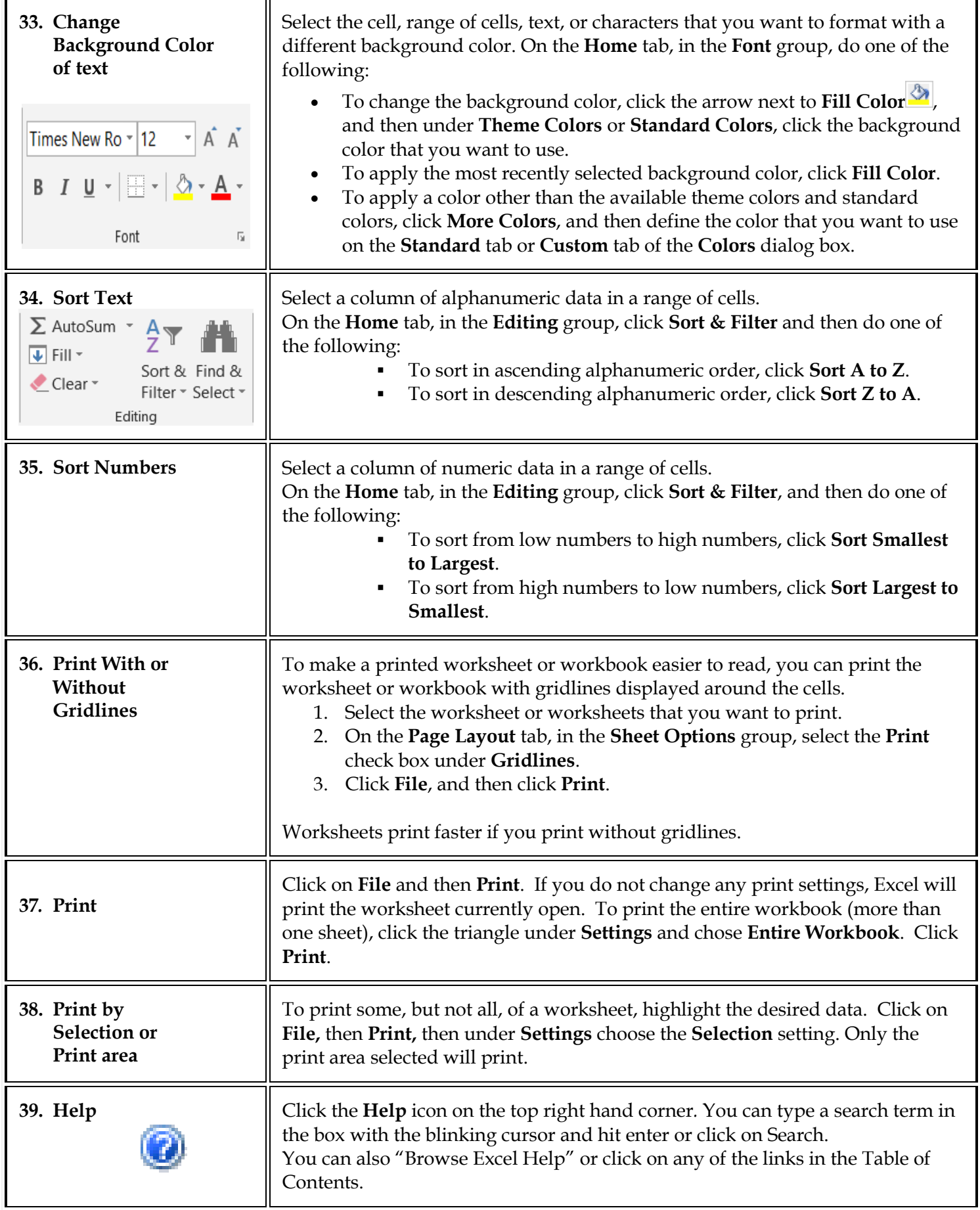

Microsoft Office Online a[t http://office.microsoft.com](http://office.microsoft.com/)